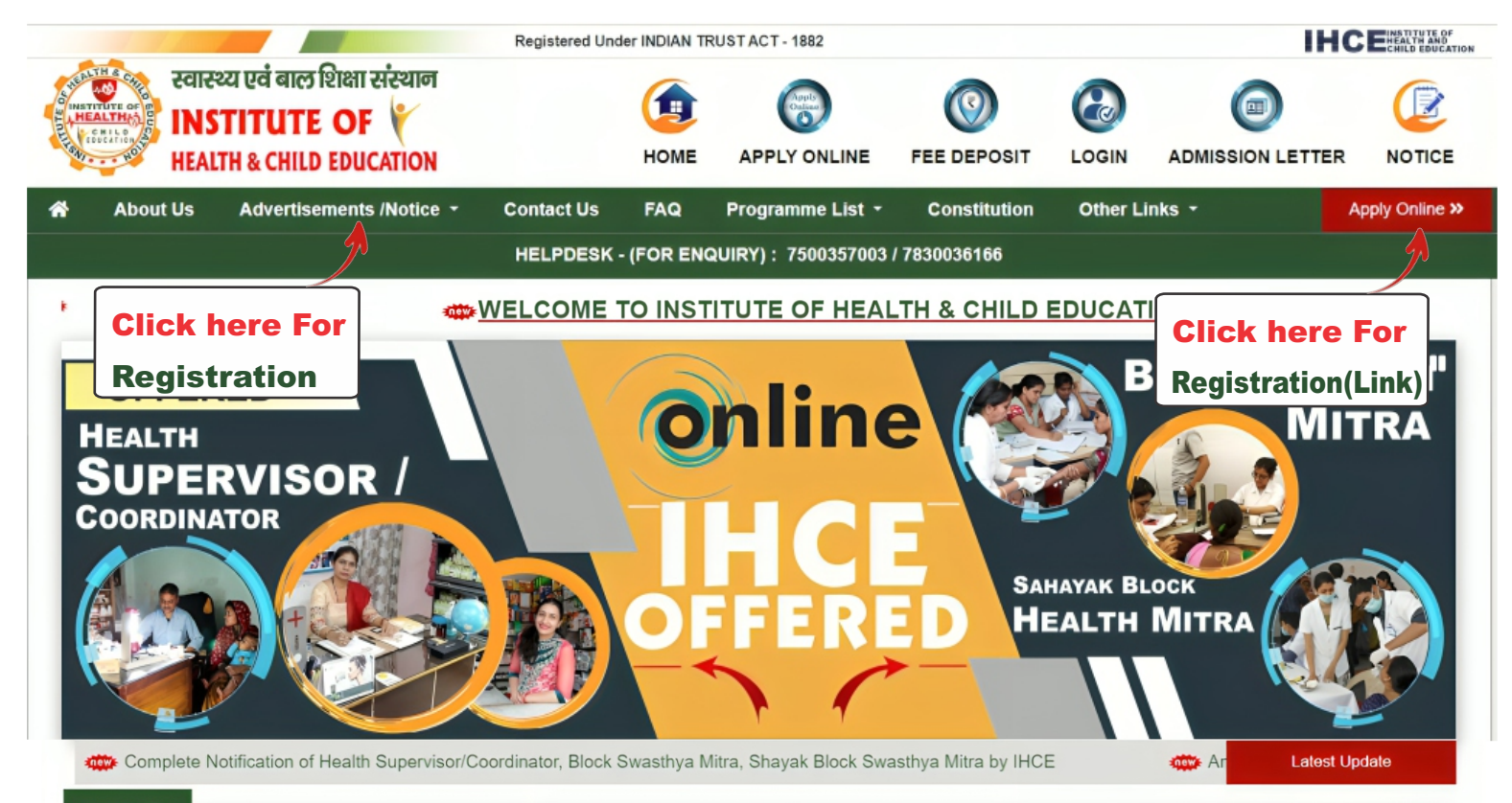

## **ABOUT IHEC**

Institute of Health & Child Education has been established as a premier, specialist, autonomous and self-sustained testing organization to conduct entrance examinations for admission/fellowship in vocational and diploma programmes.

To assess competence of candidates for admissions and recruitment has always been a challenge in terms of matching with research based international standards, efficiency, transparency and error free delivery

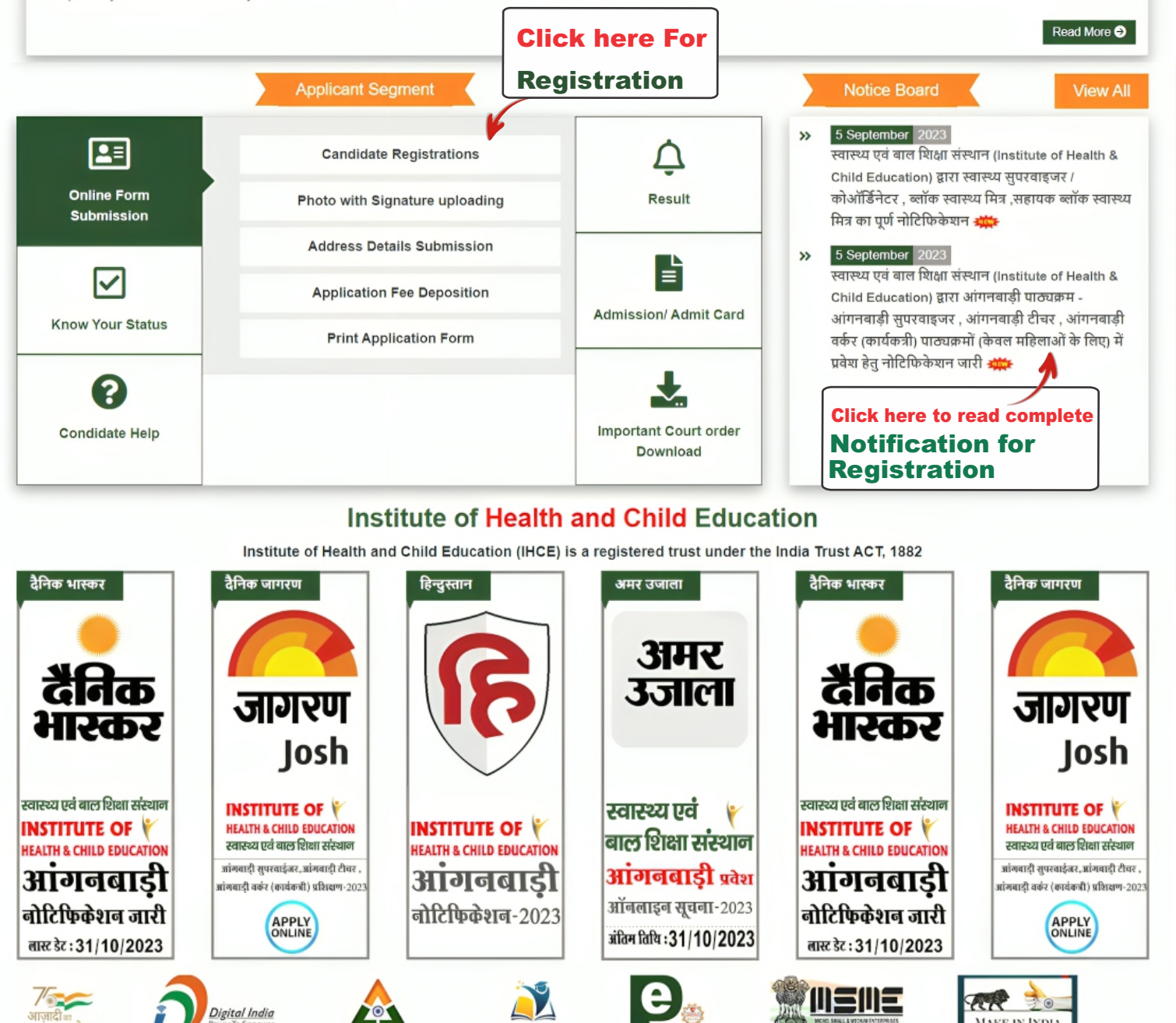

**MAKE IN INDIA** Refund Policy | Disclaimer | Privacy Policy | Term of Condition інсе Content on this website is published and managed by : IHCE © Copyright 2023 All Right Revered.

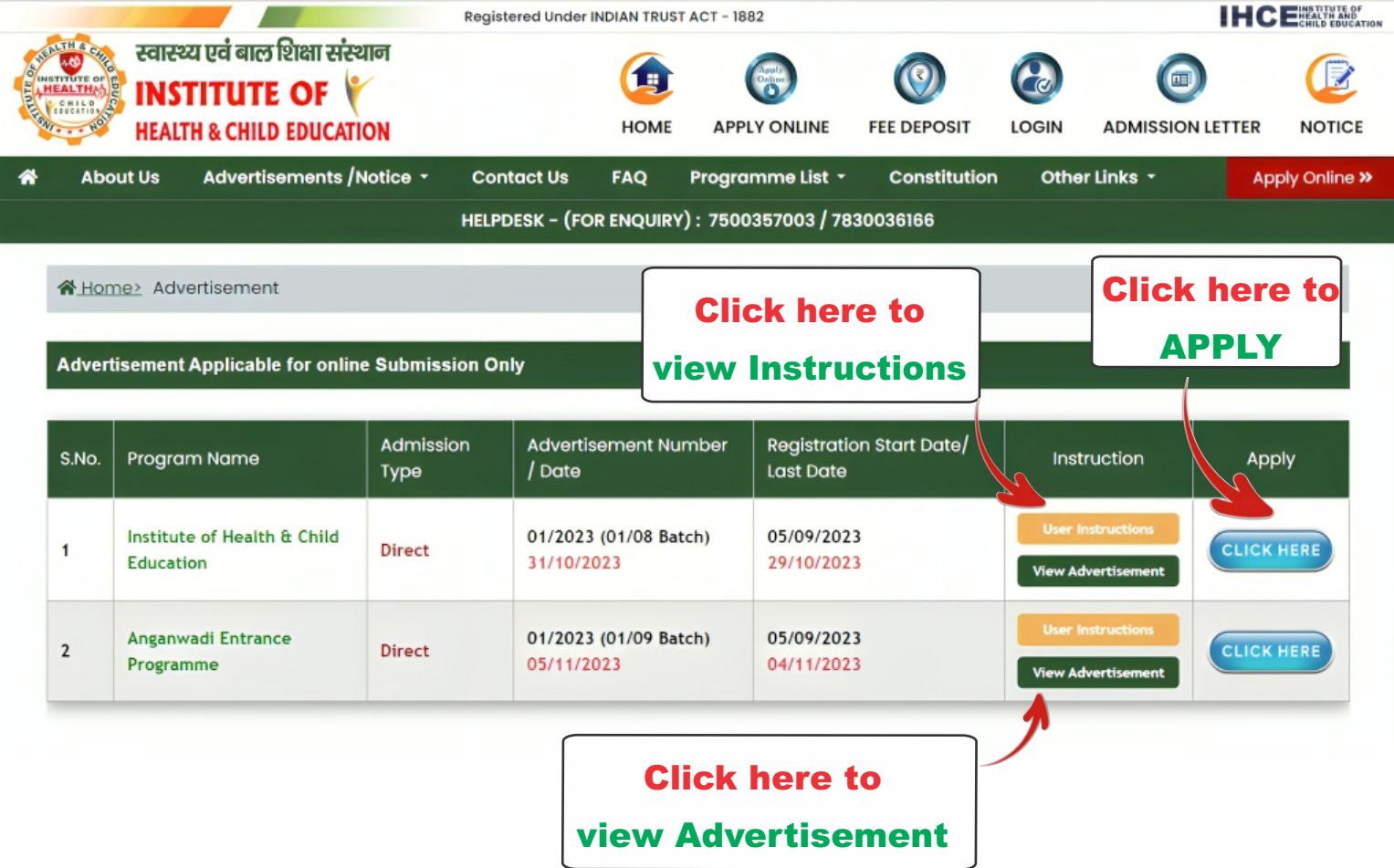

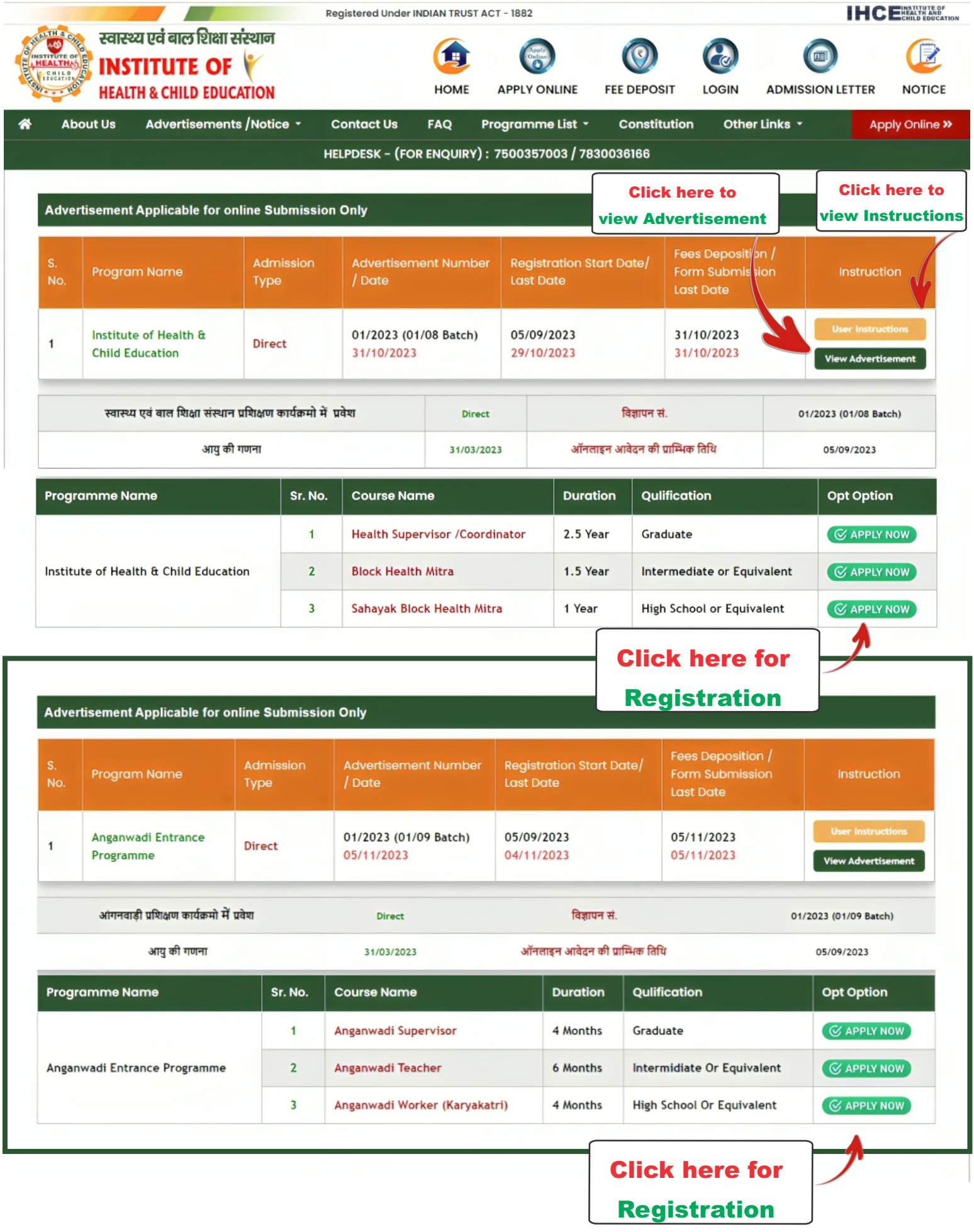

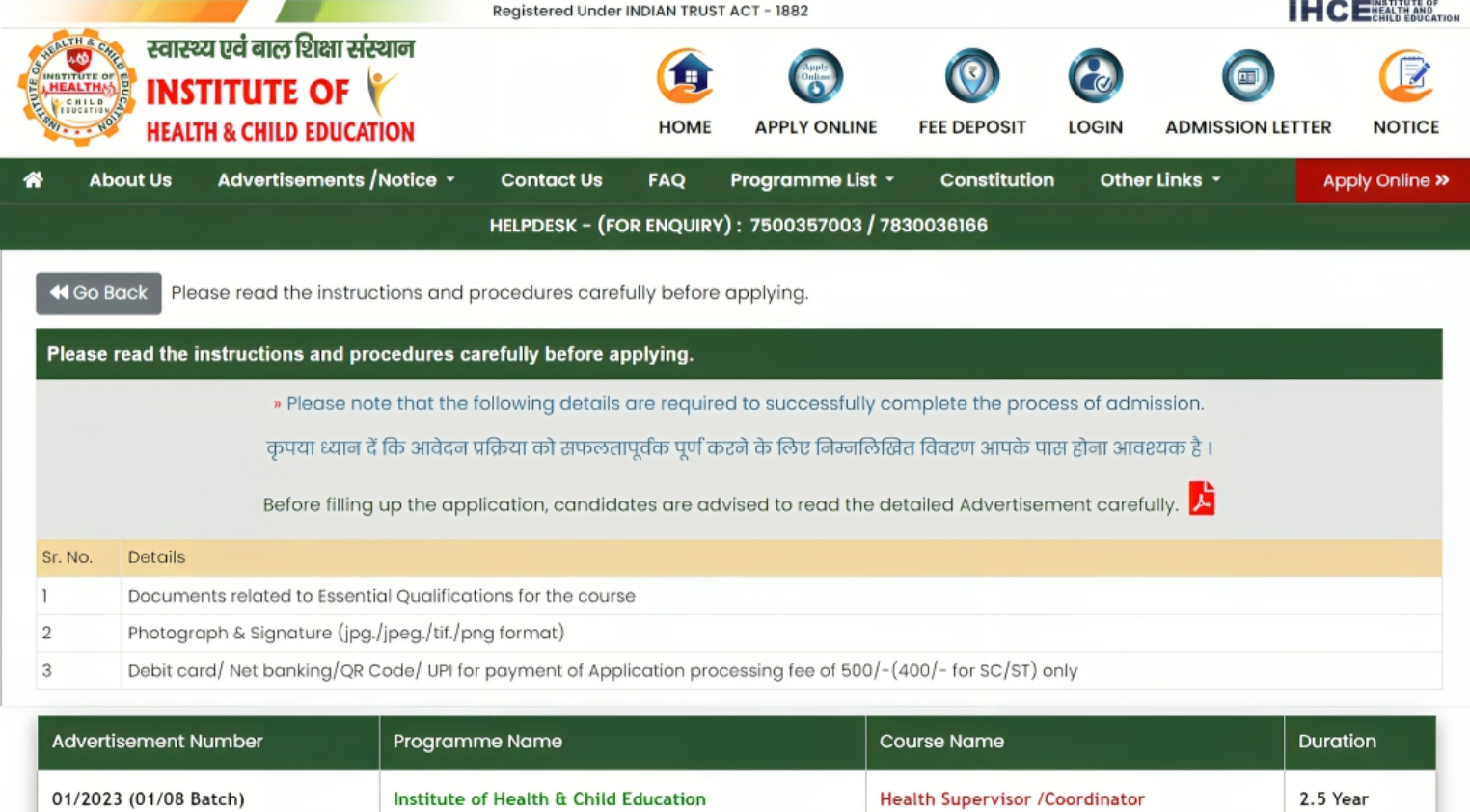

## **Important Note:**

1. Applicants must ensure that he/she possess eligibility criteria against the Course being applied for.

(Instructions for applicants for filling application form):-

Please keep all the necessary information and scanned images(s) of Photograph, Signature ready before you start filling the On-Line Registration Form. a personal Mobile Number and / or a personal E-Mail ID. Candidates have to apply through ONLINE / OFFLINE mode.

 $ENGLIST \rightarrow$ 

- Name and Date of Birth as per High School Mark Sheet/Certificate

-Name of the Intermediate Educational Board, Year of passing, Roll Number etc

-10th and 12th : Name of the Educational Board, Year of passing, Roll Number, Obtained Mark, Total Mark and Grade equivalent Percentage ( in case of Grade System).

Candidates must ensure that they possess the required qualifications and meet the eligibility criteria.

If the candidate is found ineligible at any stage of admission process, he/she will be disqualified and his/her candidature will be cancelled. Hiding of information or submitting false information will lead to cancellation of candidature at any stage of admission. Please ensure that you are filling genuine Registration form available online  $\mathfrak /$  offline at IHCE website

अभ्यर्थी द्वारा की जाने वाली सामान्य घोषणा (General declaration to be submitted by the applicant) :-

.<br>में एतदद्वारा घोषणा करता/करती हूं कि आवेदन की अंतिम तिथि तक निर्धारित सभी शैक्षणिक/अन्य पात्रता मानदंडों को पूरा करता/करती हूं । मै अवगत हूं कि मेरे द्वारा प्रस्तुत की गई कोई भी जानकारी गलत/ असत्य पाये जाने की दशा में मेरा अभ्यर्थन निरस्त कर दिया जाएगा ।

I hereby declare that I fulfil all the educational/ other eligibility criteria prescribed for the course being applied for, as on the last date of application. I am aware that in case any of the information submitted by me is found to be incorrect or false, then my candidature shall be liable to be Rejected.

I have read the instructions and accept the above declaration

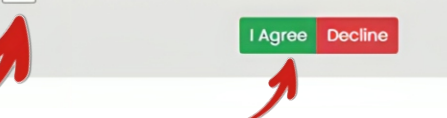

**Read the Complete Instructions. Click Declaration & Check Box and then Press I Agree Button** 

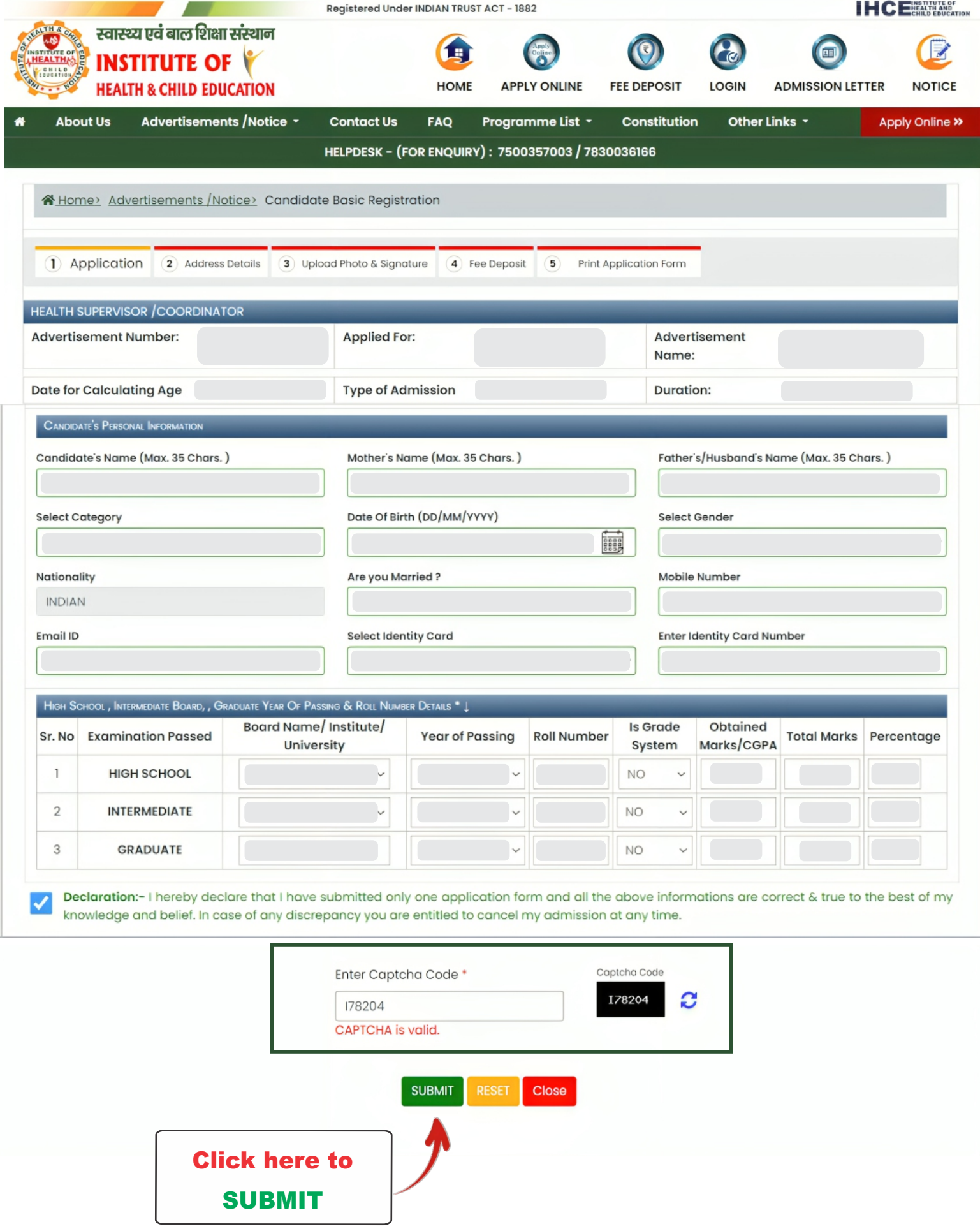

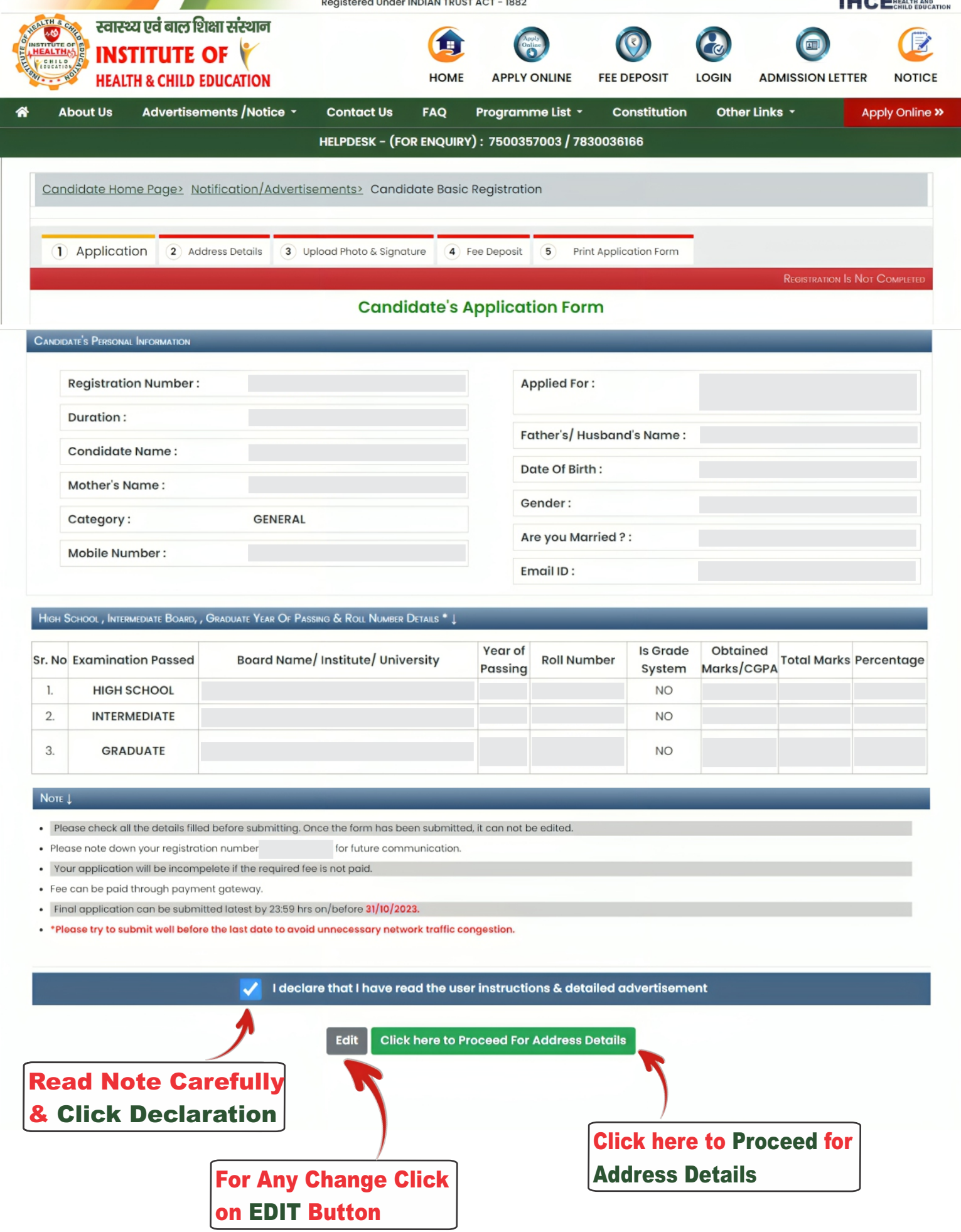

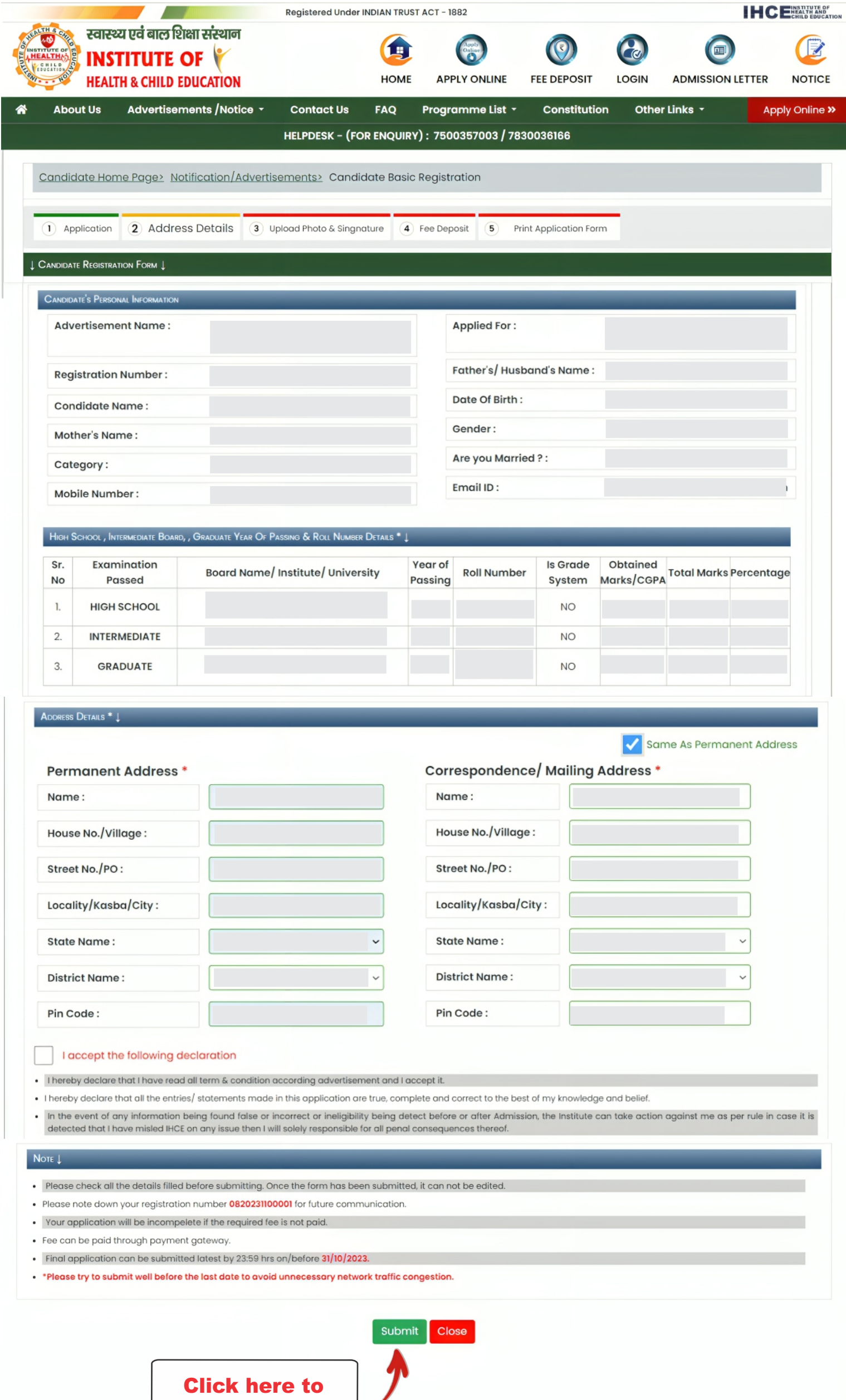

SUBMIT

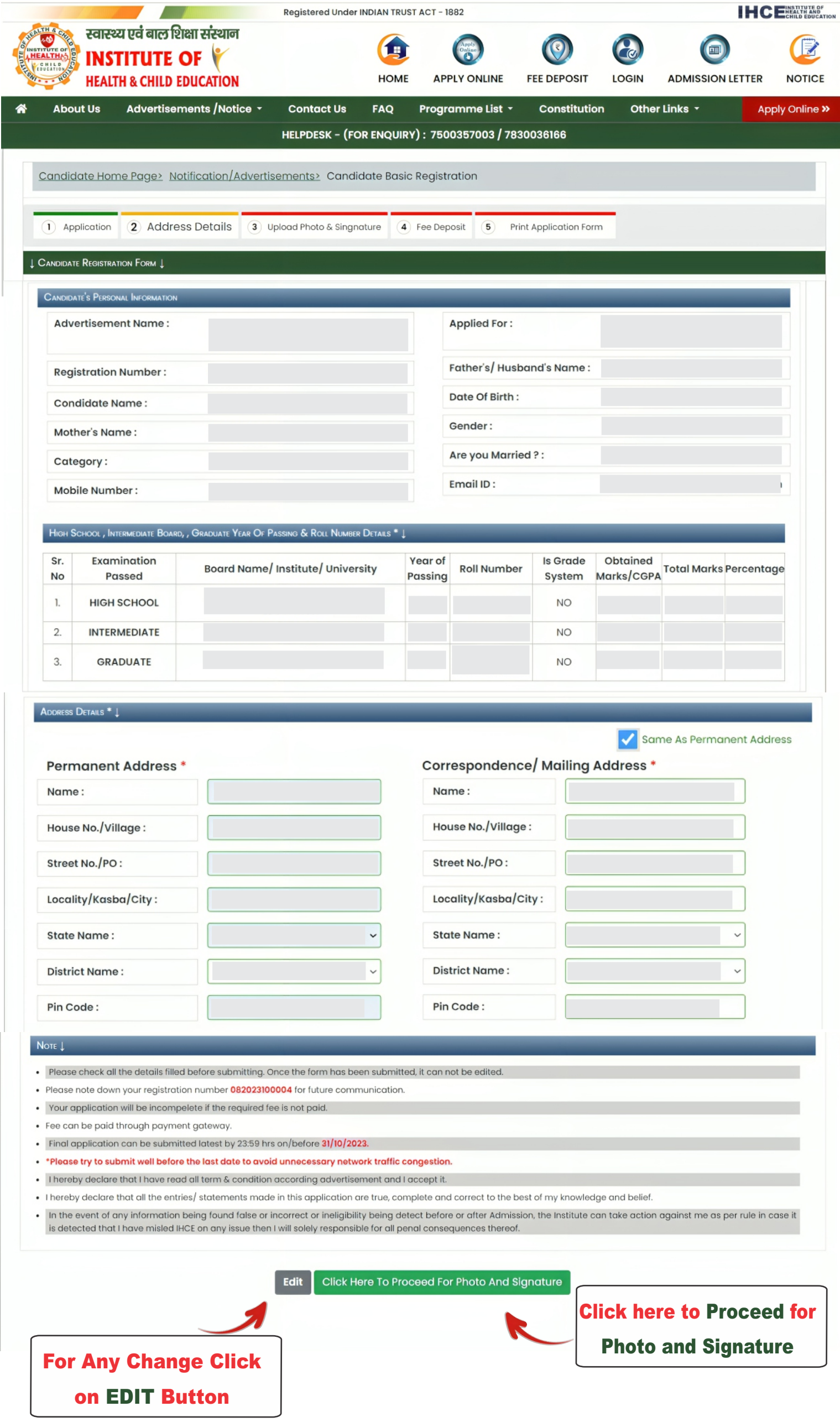

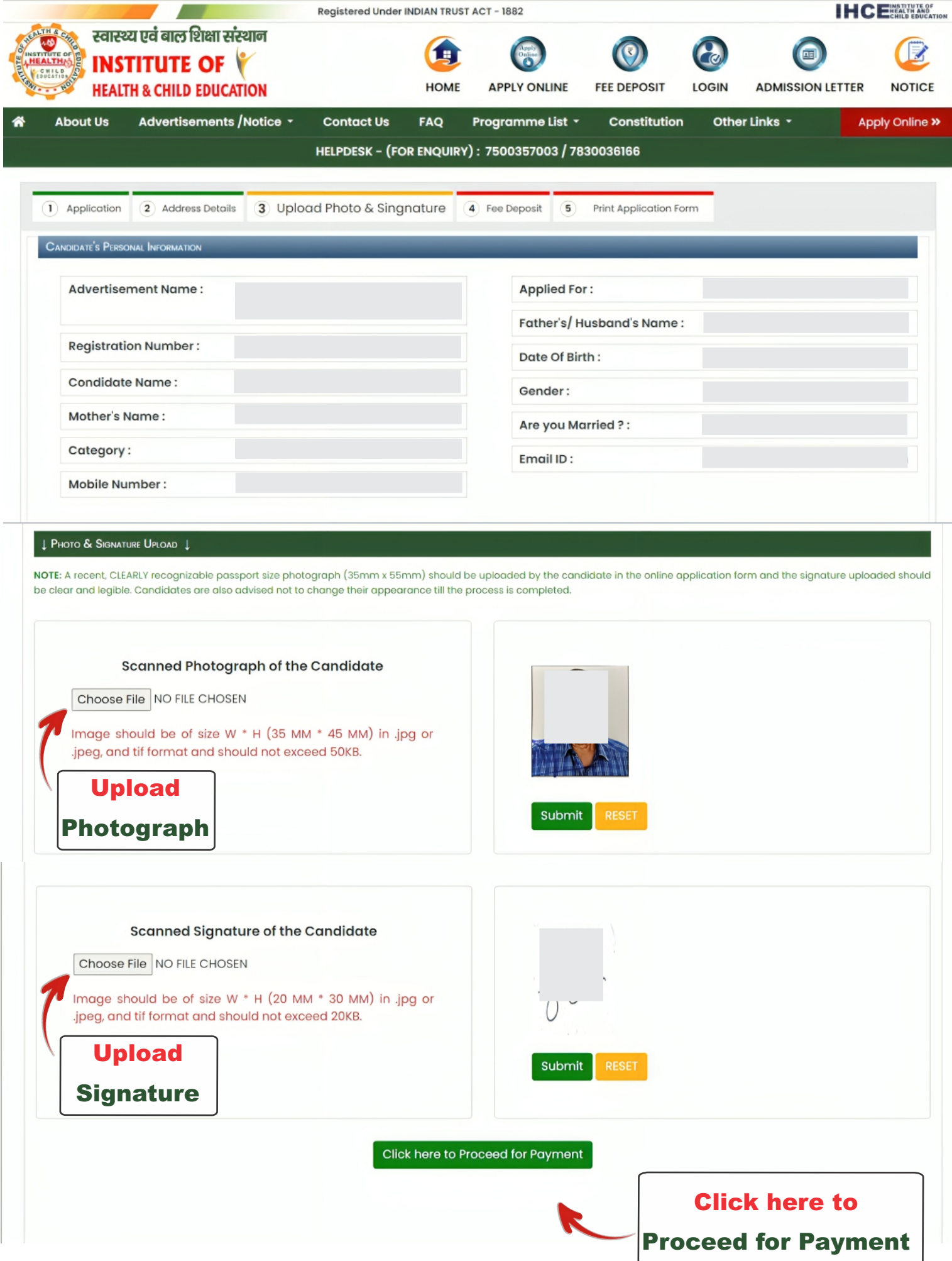

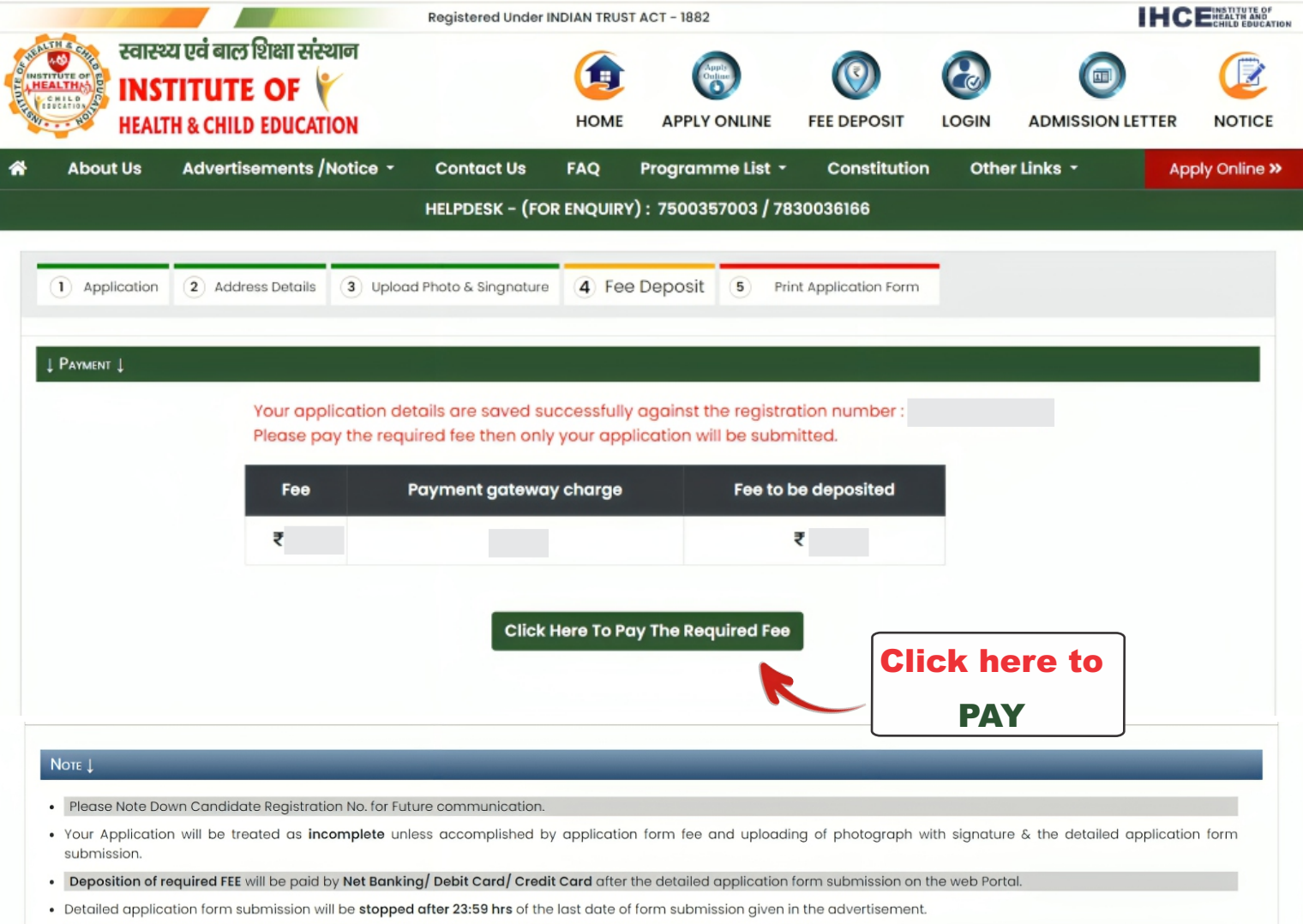

 $\bullet$   $\,$   $\,$   $\,$  please do submit at an early date to avoid delay/problems in submission due to heavy network traffic on the last date.

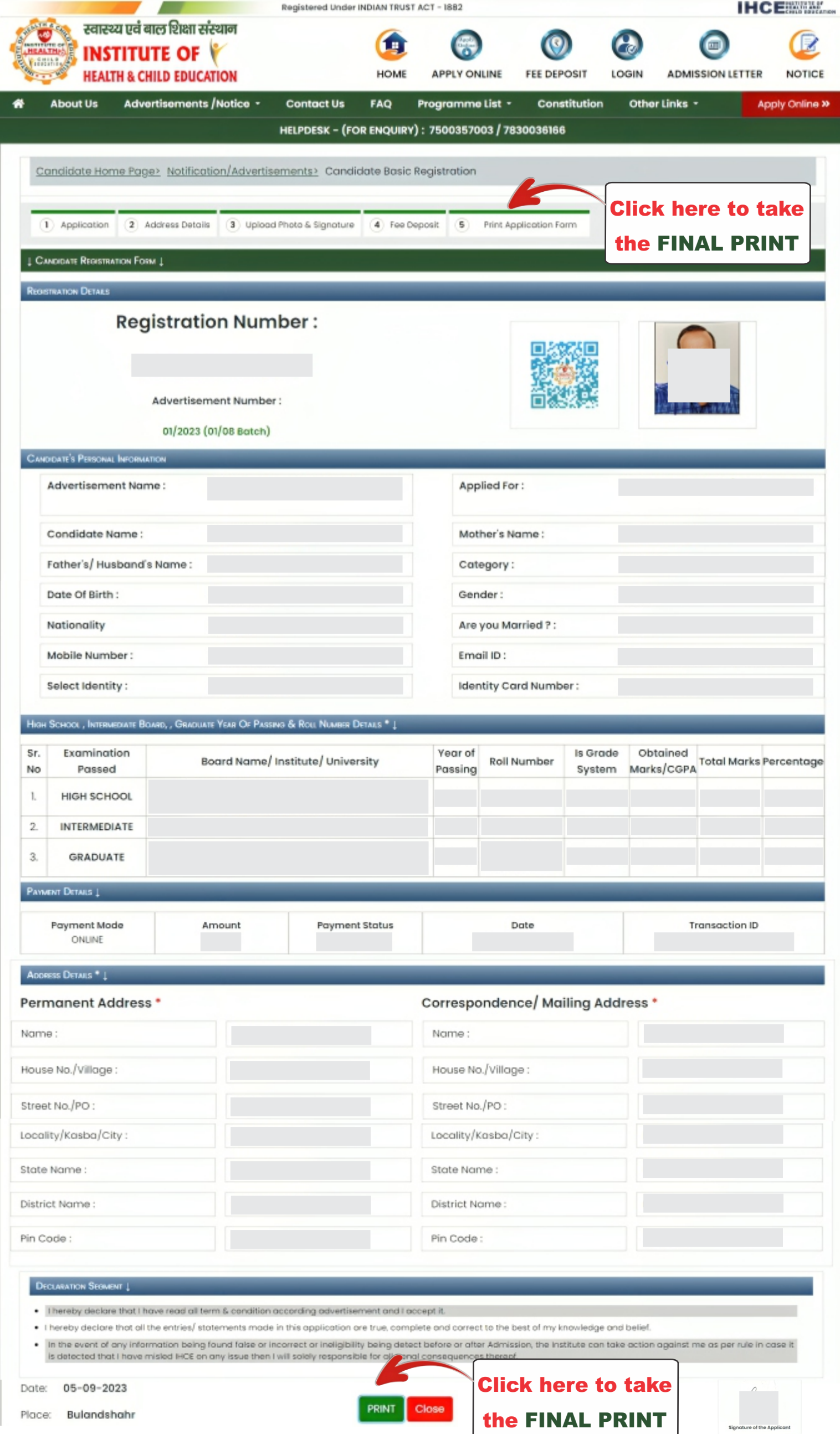